**ARCHAEOLOGICAL INSTITUTE** *of* **AMERICA**

# INTERNATIONAL ARCHAEOLOGY DAY TWEETATHONS

*Join us at noon in your local time zone*

### **#IAD2021 +**

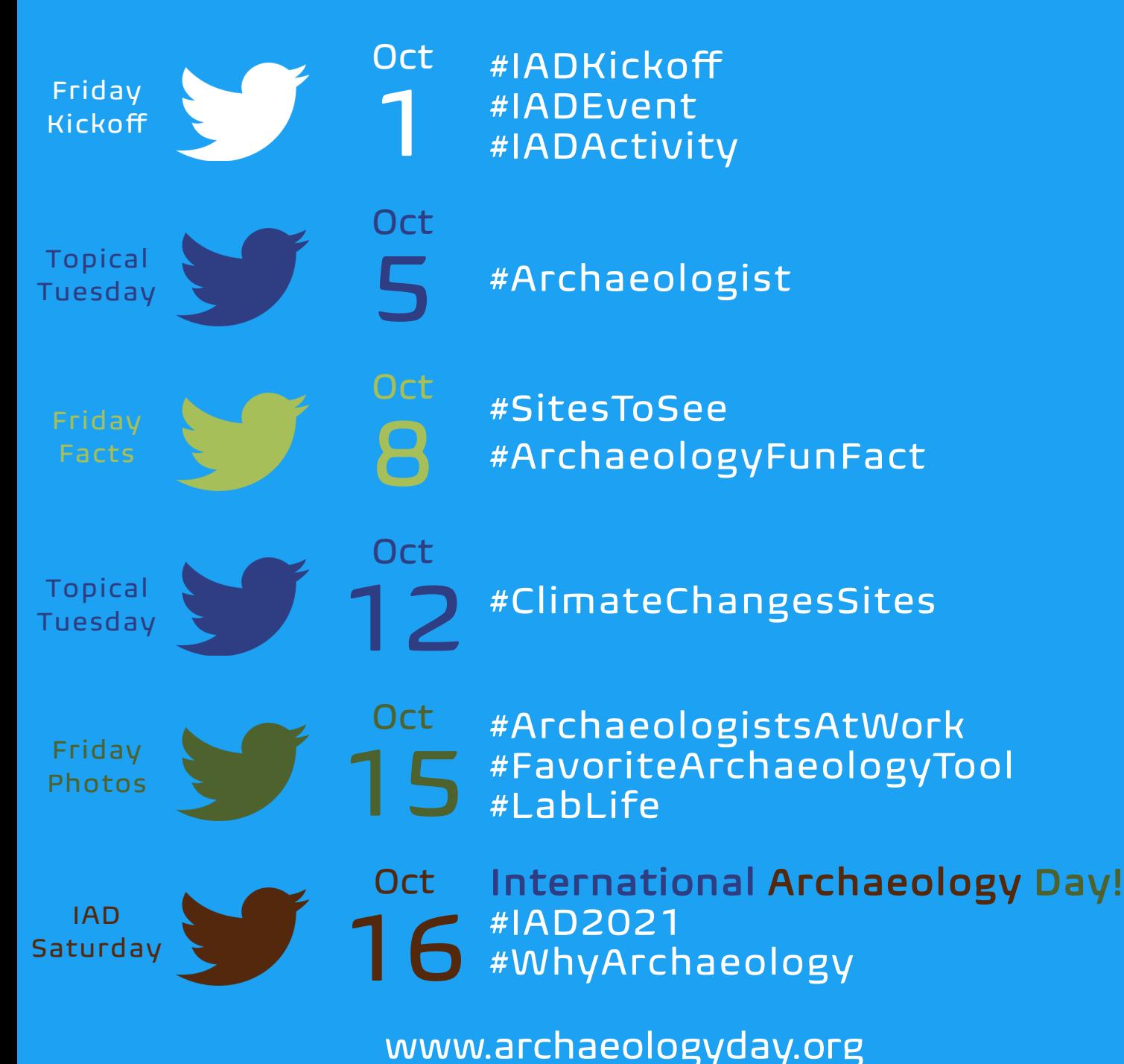

*Join us at noon in your local time zone* 

## **Tweet #IAD2021 +**

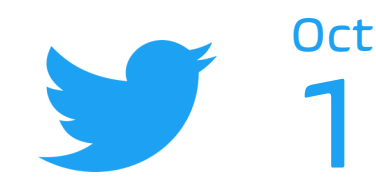

ᠿ

Æ,

ılı.

### #IADKickoff #IADEvent #IADActivity

Archaeology Day @ArchaeologyDay · Oct 1 Join in the many International Archaeology Day celebrations throughout the month of October! [#IADKickoff](https://twitter.com/hashtag/IADEvents?src=hashtag_click) [#IAD2021](https://twitter.com/hashtag/IAD2020?src=hashtag_click)

12:00 PM · Oct 1, 2021 · Twitter Web App  $\circ$ t7 21  $O$  19

Archaeology Day @ArchaeologyDay · Oct 1 On Oct. 6, join the AIA-Boulder Society as they virtually host lecturer Jane Eva Baxter for "The Archaeology of Childhood." Register here: forms.gle/sampleREG [#IADEvent](https://twitter.com/hashtag/IADEvents?src=hashtag_click) [#IAD2021](https://twitter.com/hashtag/IAD2020?src=hashtag_click)

12:15 PM · Oct 1, 2021 · Twitter Web App

 $\circ$ **17 21**  $O$  19

Let the world know about some of the activities you have available online: this could be a contest, a video, lesson plans, coloring pages or something else!

Have lots of activities? Fire off a tweet storm!

No activities? Give a shoutout to a group that put out something you think is great!

Help make the Tweetathons accessible by adding alt text. See last page for more info.

Use this text or write your own to ring in IAD!

Highlight your event in a tweet.

More than one event? Tweet more than once!

No event? Give a signal boost to another group's IAD Event that you would like to attend!

Archaeology Day @ArchaeologyDay · Oct 1

You have one more week to send in your submissions to the AIA's #ArchaeoDoodles contest. Prizes will be awarded to the champions of the popular vote in the week leading up to [#IAD2021.](https://twitter.com/hashtag/IAD2020?src=hashtag_click) [#IADActivity](https://twitter.com/hashtag/IADEvents?src=hashtag_click) (Image credit: Charlie Classe) www.archaeological.org/archaeodoodles/

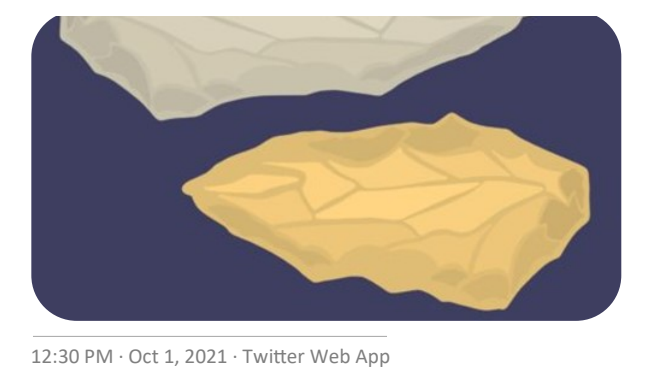

 $\circ$ t7 21  $O$  19  $\uparrow$ ılı

*alt text*: Digital graphic of two stone tools, one gray and one tan, on a blue background.

*Join us at noon in your local time zone* 

## **Tweet #IAD2021 +**

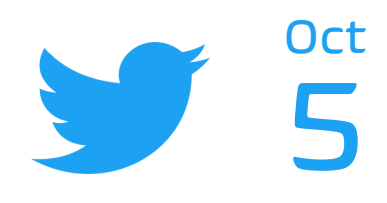

Æ,

du.

### #Archaeologist

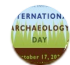

Archaeology Day @ArchaeologyDay · Oct 5

This is what an #archaeologist looks like! AIA Programs Manager Meredith Langlitz at her desk during a quarantine period. [#IAD2021](https://twitter.com/hashtag/IAD2020?src=hashtag_click)

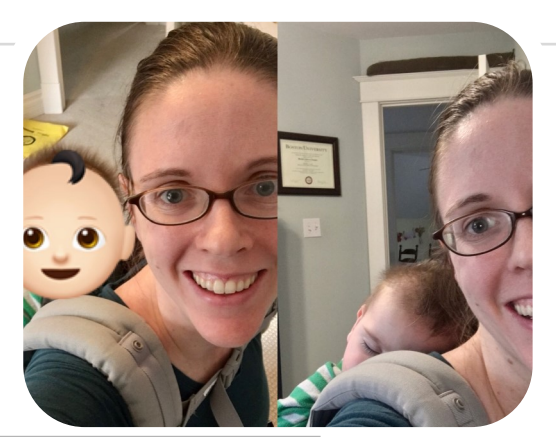

12:00 PM · Oct 5, 2021 · Twitter Web App O tJ 21  $O$  19

*alt text*: Side by side images of a smiling seated woman wearing a baby on her back. The baby is wide awake and then sleeping.

> Help make the Tweetathons accessible by adding alt text. See last page for more info.

Join us in combatting stereotypes that depict archaeologists as fedora wearing Nazi punchers. Individuals can share myth busting photos of themselves. An institution might share a photo or photos of staff or volunteer archaeologists.

Another option is to share an image of a famous archaeologist from the past that many not fit in with public assumptions.

Archaeology Day @ArchaeologyDay · Oct 5

This is what an #archaeologist looks like! Meet Wilhelmina Feemster Jashemski (Photo: Jashemski Archives/University of Maryland Library) [#IAD2021](https://twitter.com/hashtag/IAD2020?src=hashtag_click)

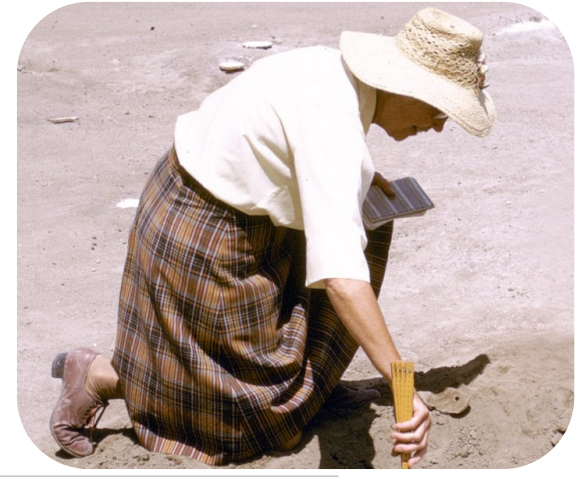

12:00 PM · Oct 5, 2021 · Twitter Web App t7 21  $O$  19  $\bigcirc$ 

*alt text*: A historical photo of a woman kneeling to dig wearing a hat, white collared shirt, long plaid skirt, and brown leather shoes.

Æ,

di.

*Join us at noon in your local time zone* 

### **Tweet #IAD2021 +**

Oct

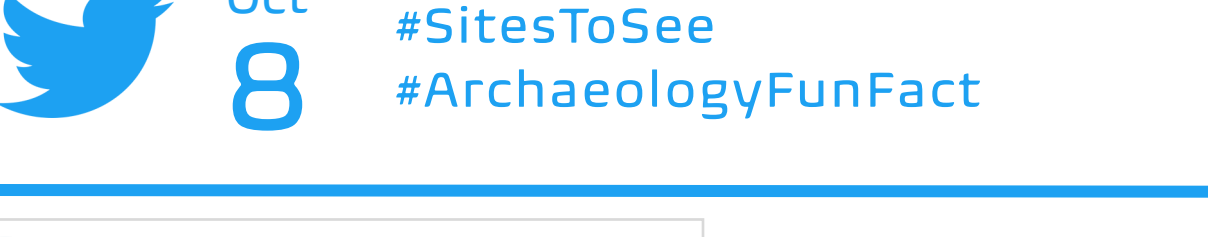

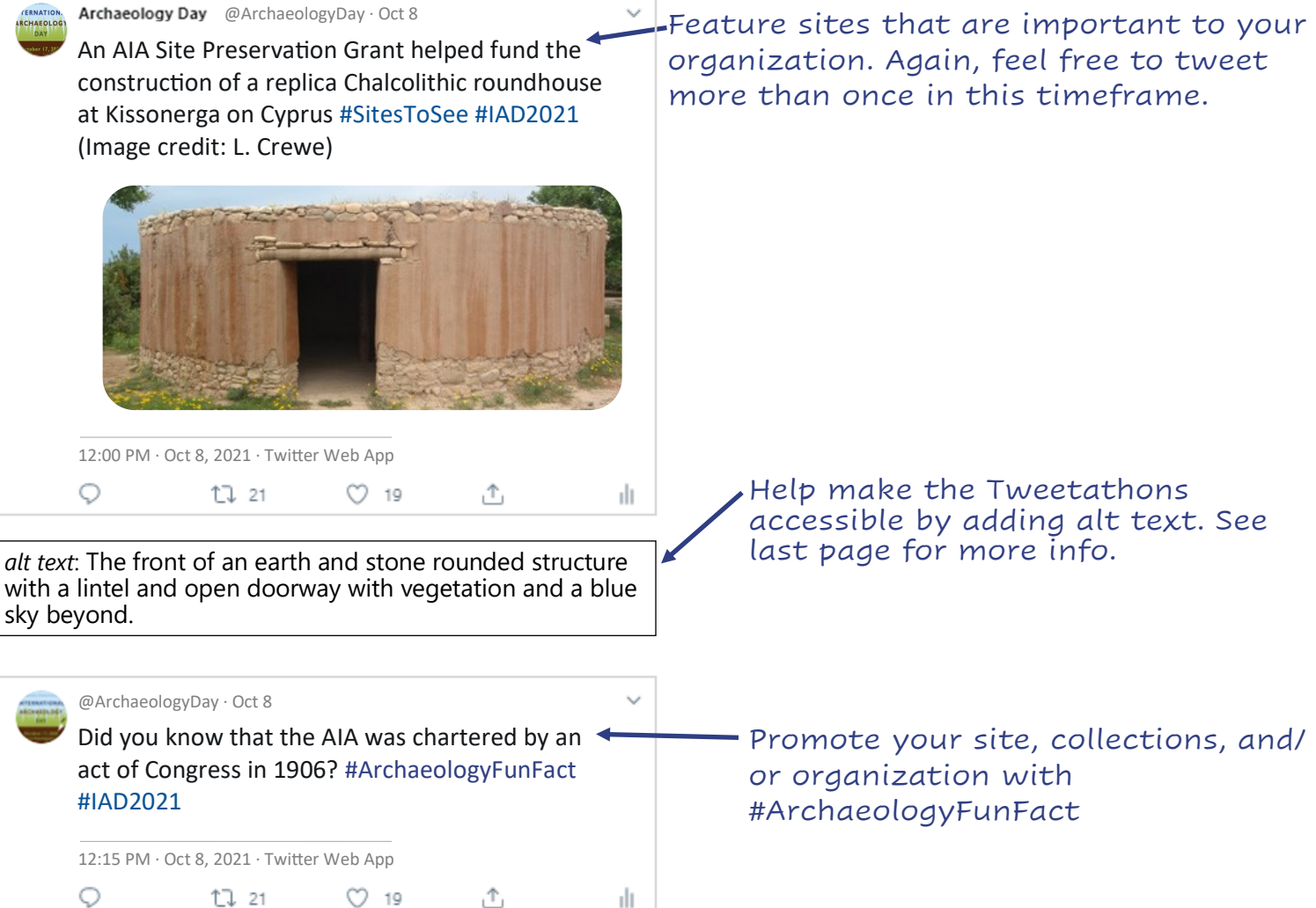

*Join us at noon in your local time zone* 

dr.

## **Tweet #IAD2021 +**

#ClimateChangesSites 12 Oct

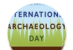

Archaeology Day @ArchaeologyDay · Oct 12

The 1,000 iconic statues at Rapa Nui (Easter Island) are threatened by climate change. An AIA Site Preservation Grant helped to set up a program to monitor the deterioration of the volcanic stone. #ClimateChangesSites #IAD2021

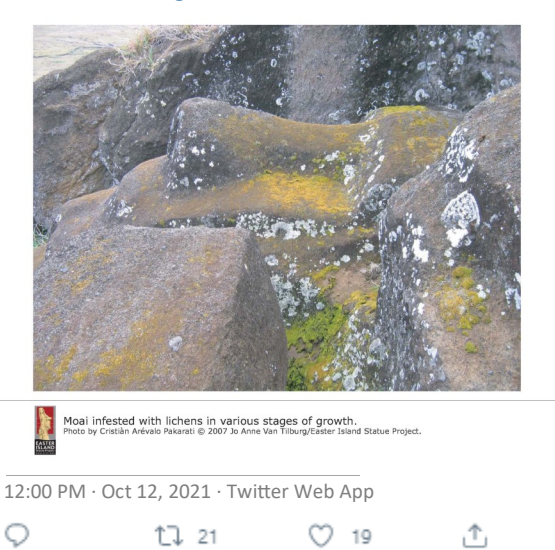

*alt text*: The protruding nose of a lichen encrusted stone statue depicting a face surrounded by rocks.

Help make the Tweetathons accessible by adding alt text. See last page for more info.

Tweet about sites impacted by climate change or give info about things being done to mitigate climate change at archaeological sites.

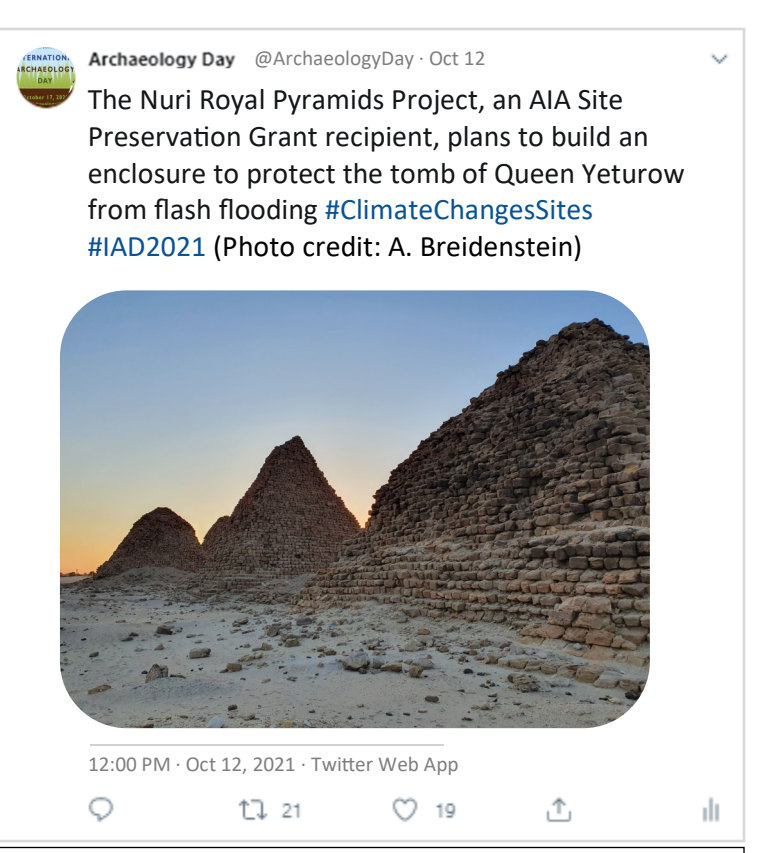

*alt text*: Three distant pyramids and eroded brick structures at sunset.

*Join us at noon in your local time zone* 

## **Tweet #IAD2021**

#### #ArchaeologistsAtWork #FavoriteArchaeologyTool #LabLife **Oct** 15

du.

Archaeology Day @ArchaeologyDay · Oct 15 Archaeologists bring new meaning to the term "working remotely." [#ArchaeologistsAtWork](https://twitter.com/hashtag/IAD2020?src=hashtag_click)  [#IAD2021](https://twitter.com/hashtag/IAD2020?src=hashtag_click) (Photo: Jason Herrmann)

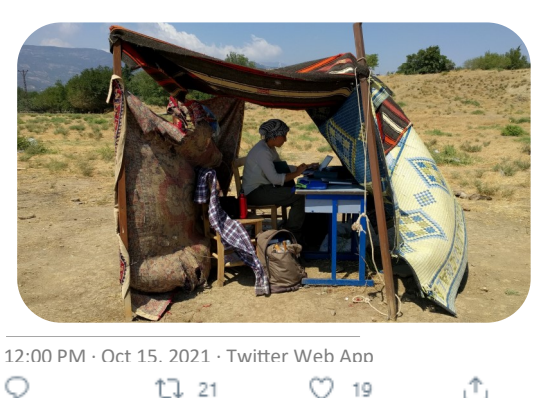

*alt text*: A person sits outside in a makeshift office complete with desk chairs, and fabric draped over wooden poles.

Archaeology Day @ArchaeologyDay · Oct 15

The pandemic has brought new protocols to #LabLife, but data entry never ends! [#IAD2021](https://twitter.com/hashtag/IAD2020?src=hashtag_click) #Archaeology (Photo: Gavin McGuire)

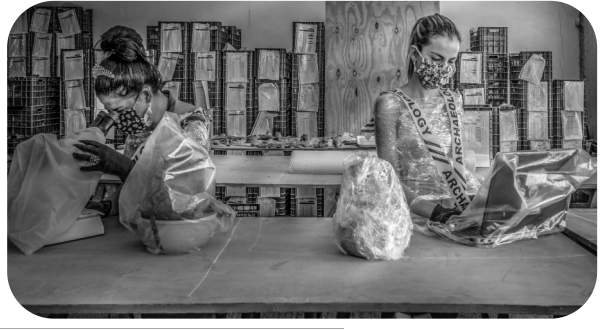

12:45 PM · Oct 15, 2021 · Twitter Web App  $\circ$ tJ 21  $O$  19

*alt text*: Black and white photo of two women working in a lab, one at a computer and the other at a microscope. They are wearing masks.

Archaeology Day @ArchaeologyDay · Oct 15

Archaeologists use buckets to capture excavated dirt before screening it for any small finds they may have missed [#IAD2021](https://twitter.com/hashtag/IAD2020?src=hashtag_click) #FavoriteArchaeologyTool (Photo: Andrew Carroll)

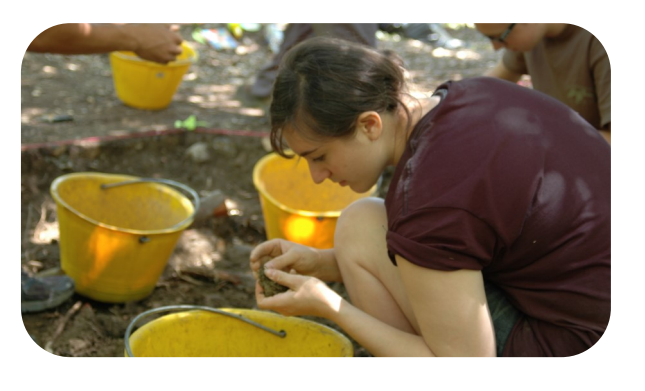

12:15 PM · Oct 15, 2021 · Twitter Web App  $\circ$ 17 21 ◯ 19 Æ, di.

*alt text*: A person stares down at a yellow bucket. On the ground behind are three more buckets as well as signs of other people.

Help make the Tweetathons accessible by adding alt text. See last page for more info.

*Join us at noon in your local time zone* 

### **Tweet #IAD2020**

### Oct International Archaeology Day! 16 #IAD2021 #WhyArchaeology

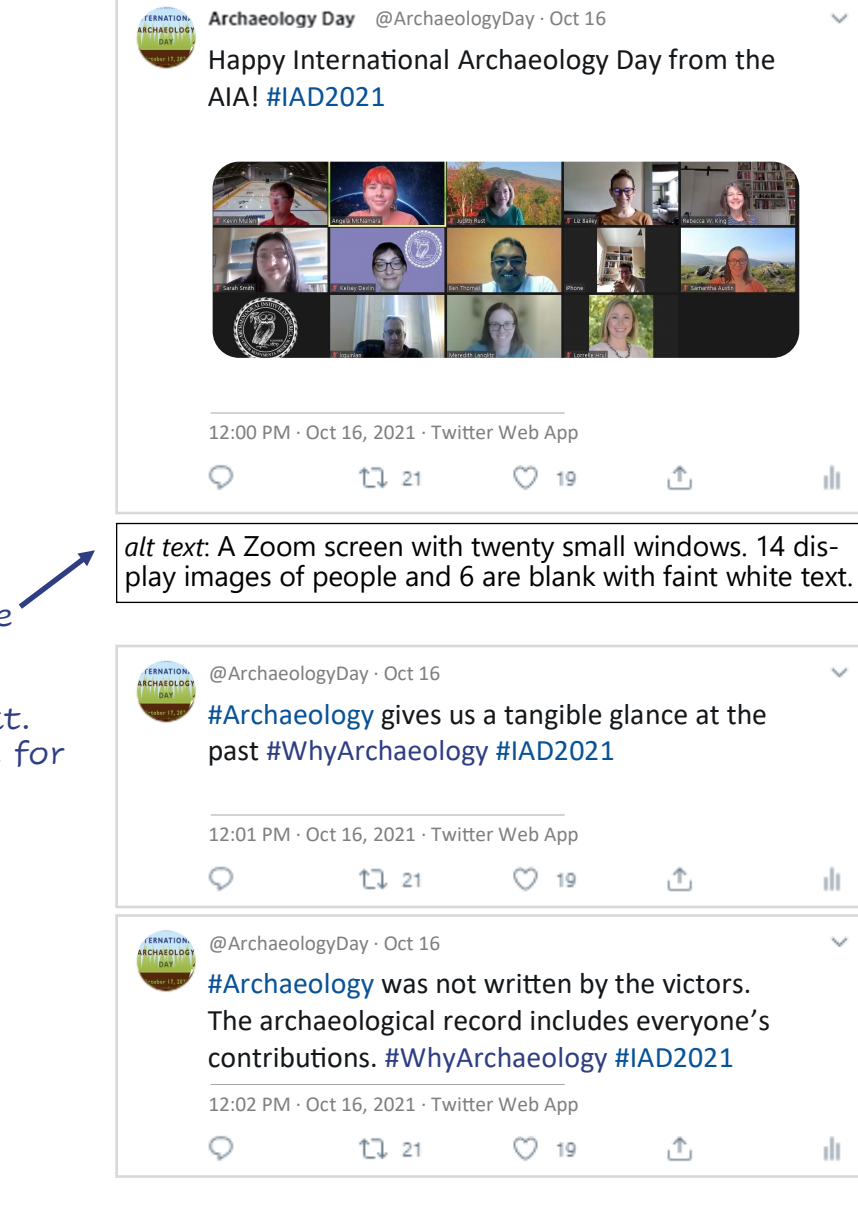

Help make the Tweetathons accessible by adding alt text. See next page for more info.

# **Archaeology & Accessibility: Adding Alt Text to Social Media Posts**

#### **What is alt text?**

Alt text is a description of an image that makes the images you use online more accessible. Alt text is read by screen readers to visually impaired web users so that they can fully engage with your social media posts and web content. Alt text is also used if your images fails to load properly and by search engines.

#### **How do I write good alt text?**

Look at your image and describe what you see. Alt text differs from a caption in that you are not necessarily trying to link your image to your text so much as describe what is physically present.

*Example*. Whereas a caption might read "The temple of Athena at Delphi" alt text might be: "A stone temple with three columns atop a hillside with trees and mountains in the background"

Tips:

- Keep your description under 125 characters. Many screen readers generally only read the first 125 characters, so don't make your description too long.
- Don't start with "picture/image of." This is assumed.
- Write out important text that appears in your image.

#### **Twitter**

When you add an image, an "Add description" link or a "+ALT" button will appear below the image. Click to add your alt text.

#### **Facebook**

On Facebook, after you upload an image click "edit." Click "Alternative text" and either select the automatically generated alt text if appropriate or add your own custom alt text.

#### **Instagram**

When you upload an image and get to the final screen before you "share" (where you can write a caption, tag people, add location, etc.), click "Advanced Settings" at the bottom of the screen. Then select "Write Alt Text."

To add alt text to previously published posts, click the three dots on the post and select "edit." There will then be an option to "Edit Alt Text."

#### **Additional resources about alt text**

[Moz: Alt Text](https://moz.com/learn/seo/alt-text) [University of South Carolina: Social Media and Alt Text](https://www.sc.edu/about/offices_and_divisions/digital-accessibility/guides_tutorials/alternative_text/social-media-alt-text/index.php) [Molly Burke: How I use technology as a blind person! \(YouTube\)](https://www.youtube.com/watch?v=TiP7aantnvE&t=435s) [Lireo Designs: 10 Things to Know About Twitter](https://www.lireo.com/what-to-know-twitter-alternative-text-images/)'s Alternative Text for Images